## **VTCage With License Key Скачать бесплатно без регистрации [2022]**

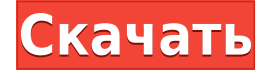

## **VTCage Crack Free License Key Free X64 [Updated-2022]**

\* Импортируйте свои видеопроекты в Cracked VTCage With Keygen, затем вносите изменения и корректировки \* VTCage Crack For Windows позволяет просматривать временную шкалу в удобном окне временной шкалы. \* С VTCage вы можете просматривать видео- и аудиоклипы в удобном окне временной шкалы. \* Вы также можете применять пользовательские переходы, применять эффекты к определенным клипам, обрезать клип, переходить к другому клипу и т. д. \* Предварительный просмотр снимков и воспроизведение с переменной высотой позволяют легко просматривать изменения на временной шкале. \* VTCage также может записывать диски DVD и Blu-ray с использованием различных форматов записи, включая DV-AVI и HDV (3GPP) Основные возможности VTCage: \* Простая в использовании временная шкала: просто перетащите клипы и измените их порядок, чтобы отобразить окончательный проект так, как вы хотите. \* Интуитивная навигация по временной шкале: перетаскивайте клипы в правильное положение в окне временной шкалы. \* VTCage может обрабатывать множество видео- и аудиодорожек с несколькими эффектами и переходами. \* Воспроизведение с переменной высотой: легко просматривать изменения временной шкалы на экране вашего компьютера. \* Предварительный просмотр снимков: вы можете получить

мгновенный предварительный просмотр изменений на временной шкале, просто нажав кнопку мыши. \* VTCage также может записывать диски DVD и Blu-ray с использованием различных форматов записи, включая DV-AVI и HDV (3GPP) \* Встроенные видеоинструменты: обрезка, кадрирование, поворот и изменение размера клипов. \* Встроенные звуковые инструменты: разделение, слияние, реверсирование и вырезание \* Смотрите свою временную шкалу в окне с вкладками \* Встроенный редактор временной шкалы \* Измените внешний вид вкладок вашей временной шкалы \* Контролируйте скорость воспроизведения видео \* Видеопотоки (титры) и заголовки \* Обрезка звука \* Инструменты визуализации и композиции звука: эквалайзер, увеличение/уменьшение громкости и огибающая громкости. \* Встроенный редактор для автоматической обрезки \* Инструменты панорамирования и масштабирования \* Инструменты для записи видео и аудио и записи DVD и Blu-ray \* Более 10 пользовательских пресетов \* Поддерживает MP3, MPA и другие аудиоформаты, такие как AIFF, AU, AC3, AAC, APE, FLAC и OGG. VTCage разработан, чтобы сделать редактирование временной шкалы максимально быстрым и простым.С VTCage вы можете создать новую временную шкалу для своих проектов всего за несколько минут! Окно временной шкалы позволяет просматривать все клипы, заголовки, эффекты, переходы и инструменты анимации на

## **VTCage Registration Code (Final 2022)**

VTCage Torrent Download — это проприетарный, быстрый и простой профессиональный инструмент для редактирования видео и аудио. Программа позволяет пользователям перетаскивать клипы с панели инструментов прямо на временную шкалу. Временная шкала и клипы могут быть повторно использованы и изменены несколькими пользователями. Клипы можно сохранять в формате JPEG или ai. Программное обеспечение очень мощное и настраиваемое. Благодаря временной шкале до 800 МБ с 4 видеодорожками и до 100

аудиодорожек в VTCage Free Download достаточно места для управления файлами и проектами. VTCage имеет четыре варианта просмотра: • • • • Окна одной дорожки могут быть несколькими камерами или несколькими проектами, и каждое из четырех окон может быть разными камерами или проектами. Окна также могут быть настроены на автоматическое обновление, чтобы оно обновляло вид в соответствии с видеокамерой кадр за кадром. Вы также можете изменить размер кадров на временной шкале. 4 окна также можно переключать между левой и правой ориентацией, чтобы их можно было использовать на 2D-стороне 3D-карты. Правое окно является видом по умолчанию и может быть повернуто на 90º по часовой стрелке или против часовой стрелки. Левое окно представляет собой 2D-вид. Среднее окно может быть окном предварительного просмотра вашей временной шкалы. Вы можете предварительно просмотреть один клип или временную шкалу. Временная шкала может отображаться на экране или перемещаться в отдельное окно. Smart Video Resizer — это простое в использовании программное обеспечение, позволяющее изменять размер файлов видео и/или фильмов в высоком качестве. Его легко использовать с любым типом изображений и видеофайлов, не требуется никакой регистрации или более высоких знаний компьютерного языка. Всего за несколько минут вы можете изменить размер любого файла видео или фильма. Movavi Movie Editor — это простая в использовании, но надежная профессиональная программа для редактирования видео. Легко создавайте видео профессионального качества и домашние фильмы с помощью универсального приложения. Добавляйте титры, эффекты, музыку и многое другое и создавайте несколько выходных файлов всего несколькими щелчками мыши. Устали от существующей программы для создания DVD? Вам нужен простой инструмент для редактирования видео, который поможет вам создавать великолепные DVD? Или, может быть, вы устали копировать и конвертировать DVD-диски на домашнем ПК. Тогда Blu-Ray To DVD идеальный инструмент для вас. Возьмите все свои любимые диски Blu-Ray и с легкостью конвертируйте их в DVD. С появлением Интернета теперь любой может поделиться видео 1eaed4ebc0

\*

Нарезать/Вырезать/Разделить/Объединить/Обрезать/Разделить/Объед инить/Обрезать/Разделить/Объединить/Обрезать/Разделить/Объедини ть/Обрезать \*

Составление/Разложение/Масштабирование/Коробка/Разделить Коробку \* Изменить/Обрезать положение/Повернуть/Рябь/Кадр/Зерно

\* Создание/удаление/перемещение/переименование кадров \* Вставка/экспорт/импорт изображений/медиа/текста \* Формат/Отображение/Фильтр \*

Редактировать/Привязать/Обрезать/Разделить/Объединить/Обрезать/Р азделить/Объединить/Обрезать \* Добавить/удалить/удалить

видео/аудиодорожки \* Предварительный просмотр временной шкалы Особенности VTCage: \*

Нарезать/Вырезать/Разделить/Объединить/Обрезать/Разделить/Объед инить/Обрезать/Разделить/Объединить/Обрезать/Разделить/Объедини ть/Обрезать/Разделить/Объединить/Обрезать \*

Составление/Разложение/Масштабирование/Коробка/Разделить Коробку \* Изменить/Обрезать положение/Повернуть/Рябь/Кадр/Зерно \* Создание/удаление/перемещение/переименование кадров \* Вставка/экспорт/импорт изображений/медиа/текста \*

Формат/Отображение/Фильтр \*

Редактировать/Привязать/Обрезать/Разделить/Объединить/Обрезать/Р азделить/Объединить/Обрезать/Разделить/Объединить/Обрезать \* Добавить/удалить/удалить видео/аудиодорожки \* Предварительный просмотр временной шкалы Монтаж: VTCage Pro очень прост в установке и использовании. Вы можете скачать vtcage по следующей ссылке: или же Вы можете зайти в Google Market на своем устройстве Чтобы загрузить «VTCage» или «VTCage Pro» из Google Market, Прокрутите вниз, чтобы найти раздел «видео», Найдите раздел «видео» в разделе «приложение» и нажмите кнопку «установить» или «про». Запустите видео YouTube или другое видео на вашем устройстве Теперь вы можете нажать значок «Предварительный просмотр». Теперь вы можете нажать значок «плюс», чтобы добавить фотографии и музыку в начало, середину, конец или в начало,

середину или конец временной шкалы видео. Примечание. Значок предварительного просмотра называется «Добавить фото/музыку». Вы можете просмотреть свои видео и фотографии Используйте значок «переход», чтобы

## **What's New In VTCage?**

VTCage — это видео- и аудиоредактор, органайзер, конвертер и браузер, позволяющий пользователю легко создавать профессиональные видеоролики. Эта программа позволяет пользователю мгновенно просматривать изменения, сделанные на временной шкале. Это позволяет смешивать видео, аудио и файлы изображений, а также автоматически загружать созданные проекты на веб-сайт VTCage. VTCage позволяет пользователю обрезать видео до идеальной длины, добавлять переходы и эффекты, добавлять титры и субтитры, а также обмениваться различными видео- и аудиофайлами. С помощью эквалайзера пользователь может настроить звук на нужные уровни. Функция обрезки (вырезать аудио и видео) Пользовательское изображение и фон Скорректированная скорость видео Встроенный FTP-сервер и файловый менеджер Преобразование файлов: Пакетное преобразование Преобразование предустановок: изменение предустановок, предварительный просмотр, преобразование Предоставляет расширения файлов изображений/видео/аудио Сжатие/распаковка фото/видео/аудиофайлов Аудио кодировщик/декодер Ускоренная графика в смешанном режиме Масштаб окна аудио/видео/изображения Встроенный планировщик Автоматическое переименование медиафайлов Возможность изменить скорость песни/видео Автоматическое изменение размера файла аудио/изображения Автоматическая загрузка проектов в VTCage Внешний вид всех файлов (добавлять, редактировать, переименовывать, делиться) Антивирус (поддержка продуктов IDEMI и Symantec) Постоянная проверка ошибок Постоянное обновление

Информация в левом верхнем углу (YouTube, Facebook, некоторые предстоящие события, сайты социальных сетей) С помощью эквалайзера пользователь может настроить звук на нужные уровни. Функция обрезки (вырезать аудио и видео) Пользовательское изображение и фон Скорректированная скорость видео Встроенный FTP-сервер и файловый менеджер Преобразование файлов: Пакетное преобразование Преобразование предустановок: изменение предустановок, предварительный просмотр, преобразование Предоставляет расширения файлов изображений/видео/аудио Сжатие/распаковка фото/видео/аудиофайлов Аудио кодировщик/декодер Ускоренная графика в смешанном режиме Масштаб окна аудио/видео/изображения Встроенный планировщик Автоматическое переименование медиафайлов Возможность изменить скорость песни/видео Автоматическое изменение размера файла аудио/изображения Автоматическая загрузка проектов в VTCage Внешний вид всех файлов (добавлять, редактировать, переименовывать, делиться) Антивирус

Windows 2000, Windows XP, Windows Vista, Windows 7 (32- или 64 разрядная версия) или Windows 8 (32- или 64-разрядная версия) 3,5 ГБ свободного места на диске 650 МБ оперативной памяти DirectX 9.0c или новее Требуется подключение к Интернету Кажется, что прошла целая вечность с тех пор, как мы в последний раз говорили о The Darkness, но продолжение ролевой игры, впервые увиденной в Xbox Live Arcade (на ныне несуществующем сервисе Xbox Live Indie Games), наконец-то близится к выпуску. Сейчас игра находится в активной бета-версии